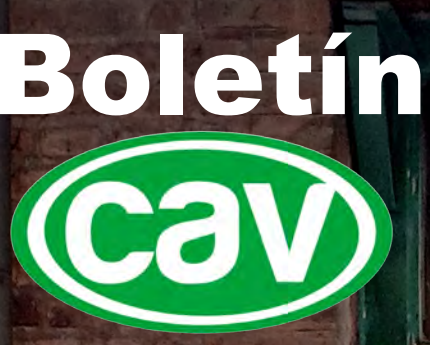

Segunda Temporada Número 6 Septiembre 2014

**El retorno de la Serpiente** Ing. Ramón Velázquez Cabrera

**Digitalización 3D de escultura La Serpiente de El Eco**  Lic. Efrén López Leonor

**Intervención en la cru norte de la Ex Fábrica**  Chocolatera "La Cub Arq. Ana D. Torres Meléndez

**Cedro 208, Obras trascienden** Arq. Gilberto Leal Ortíz

**Programa Memoria del Mundo** Lic. Liliana Olvera Flores

**Biblioteca Digital: diseño y desarrollo** Ing. Gerardo Martínez Jiménez

**Las Cuevas de Mogao** DCG Arturo Soto

**Plaza de Loreto** Marcos A. Trinidad

**Una pequeña reflexión sobre el Patrimonio** Arq. Oscar Carro Martínez

**Valorar lo escencial en nuestras vidas** Lic. Luis Soto Flores

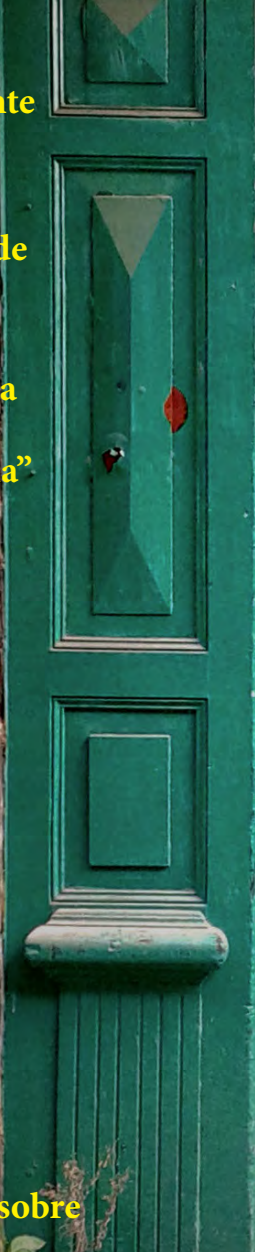

### **El retorno de la Serpiente** Intercambio cultural mediante tecnología 3D entre México y España

Ing. Ramón Velázquez Cabrera Director General

CAV Diseño e Ingeniería

El Museo Nacional Centro de Arte Reina Sofía ubicado en Madrid, España continúa con los preparativos de la exposición "El Retorno de la Serpiente. Mathias Goeritz y la invención de la arquitectura emocional" en donde exhibirán más de doscientas obras del escultor mexicano de origen alemán quien llegara a México después de la segunda guerra mundial y que con su creatividad y sensibilidad heredara a nuestro país un cumulo de obras artísticas fundamentales en nuestra actualidad.

El Museo Nacional Centro de Arte Reina Sofía refiere:<sup>1</sup>

La exposición se articula desde el principio de la "arquitectura emocional". Planteado por Mathias Goeritz en su artículo homónimo publicado en 1954, este principio se convierte en eje dinamizador y fundamento teórico y estético de su trabajo. Con él apelaba a la necesidad de idear espacios, obras y objetos que causen al hombre moderno una máxima emoción, frente al funcionalismo, al esteticismo y la autoría individual.

Se plantea un recorrido por los trabajos emblemáticos de Goeritz y pondrá de manifiesto cómo el conjunto de su obra y actividad surge de la asunción del arte como proyecto meta-artístico (extendiéndose al ámbito de lo social, lo político y lo público), donde una forma primigenia –líneas en arista que conforman el cuerpo de una serpiente (El animal del Pedregal, 1951)- deviene módulo formal y conceptual de todo su trabajo, desarrollado en un contexto de Guerra Fría.

En CAV Diseño e Ingeniería participaremos de manera indirecta en esta exposición ya que el Museo Nacional Centro de Arte Reina Sofía nos solicitó llevar a cabo un registro mediante escáner laser 3D de la escultura La Serpiente de El Eco, que actualmente se encuentra en el Museo Universitario de Arte Contemporáneo en la Ciudad de México, con la intensión de realizar una réplica en escala 1:1 para ser exhibida próximamente.

El ejercicio de intercambio de competencias, conocimientos, experiencias y capacidades entre diversas organizaciones de diferentes países a través de la tecnología es una tendencia global y el registro mediante Escáner Laser 3D de La Serpiente de El Eco es un ejemplo de ello, permitiendo que en España se pueda disfrutar visual y emocionalmente de una escultura dispuesta en México sin necesidad de trasladarla en préstamo como convencionalmente se hace con obras de arte. En este caso la tecnología facilita la puesta en valor de nuestro patrimonio artístico.

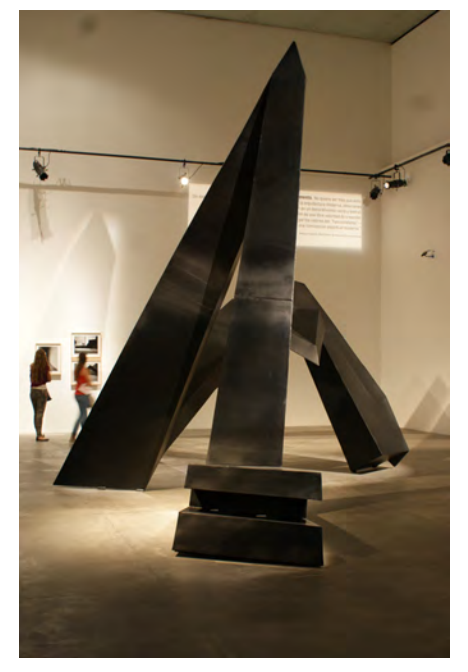

Escultura La Serpiente de El Eco expuesta en el MUAC

Ya hace un par de años tuve la oportunidad de reunirme en SEGITTUR, que es la Sociedad Estatal para la Gestión de la Innovación y las Tecnologías Turísticas, S.A. dependiente del Ministerio de Industria, Energía y Turismo y adscrita a la Secretaría de Turismo en España, con autoridades de la institución con la finalidad de sumar esfuerzos para realizar algún intercambio, a través de innovación tecnológica, de algún elemento, obra o bien patrimonial que pudiera resultar interesante para ambos países, México y España.

Aunque en la reunión yo era un invitado pues SEGITTUR había convocado al entonces presidente de ICOMOS Mexicano, el Arq. Javier Villalobos Jaramillo, la charla sobre tecnología, en particular el registro mediante Escáner Láser 3D, se centró en lo CAV Diseño e Ingeniería estaba haciendo en México. De este modo se acordó que buscaríamos un hilo conductor que permitiera conectar los intereses de nuestro país con el de ellos. Un valor agregado, y fundamental, era que la empresa española podría aportar los recursos de este proyecto.

Ya que CAV Diseño e Ingeniería es una empresa privada y la gestión debían realizarla instituciones de ambos gobiernos, decidimos presentar la oportunidad de la vinculación a las autoridades de la Coordinación Nacional de Conservación del Patrimonio Cultural del INAH.

La propuesta de SEGGITTUR fue que se hiciera un proyecto en donde ambos países digitalizaran mediante un escaneo 3D las piezas que cada uno tiene del Trono de Pakal (Gobernante Maya del siglo VII) y que se hiciera un intercambio de los modelos para que cada país contara con una réplica completa de dicho elemento mediante una impresión 3D a escala 1:1.

Personalmente considero que, aunque puede surgir mucha controversia al respecto, era una buena oportunidad de contar con el elemento completo en nuestro país, además de abrir la posibilidad de otros intercambios que beneficiaran a ambos países y, particularmente, aplicar la tecnología 3D para reproducir otros elementos patrimoniales nacionales que, por las razones que sean, no están en nuestras manos sino guardados o exhibidos en otros países.

El proyecto no se concretó por que no eran los tiempos adecuados para gestionar este tipo de vínculos entre los países. Hablamos de razones políticas.

La posibilidad de hacer intercambio tecnológico entre México y otros países es una puerta que comienza abrirse y esperamos que en el futuro los motivos que nos lleven al "como sí se puede" sean de carácter técnico, cultural, patrimonial y, sobre todo, de generar más valor a nuestra sociedad acercándole a sus medios el patrimonio cultural tan extraordinario que poseemos como Nación. Que la sociedad conozca sus raíces para que las ame y las conserve.

La exposición "El retorno de la serpiente. Mathias Goeritz y la invención de la arquitectura emocional" se presentará en el Museo Nacional Centro de Arte Reina Sofía de Madrid, España, del 11 de noviembre de 2014 al 13 de abril de 2015.

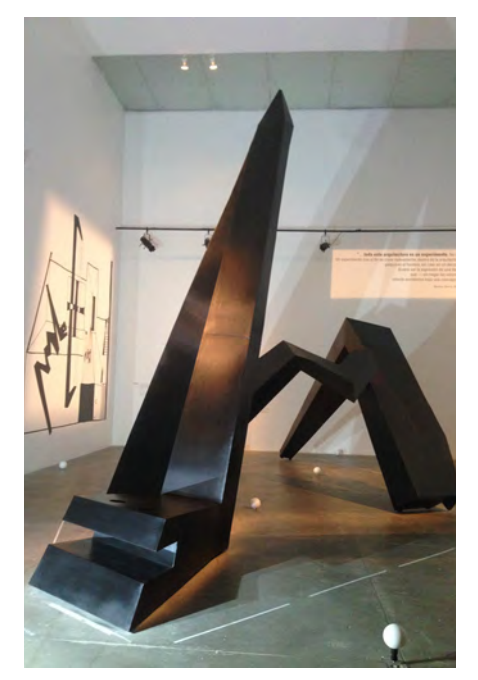

Escultura La Serpiente de El Eco expuesta en el MUAC

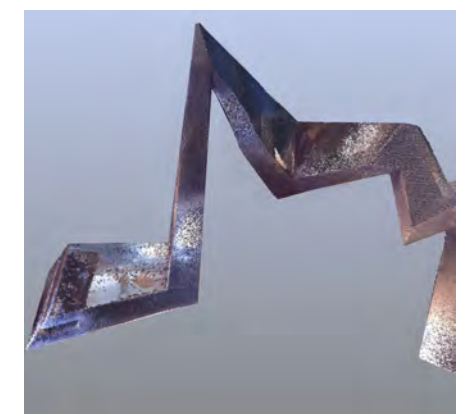

Fragmento del resultado de la digitalización 3D en la escultura La Serpiente de El Eco

# **Digitalización 3D de la escultura La Serpiente de el Eco**

Lic. Efrén López Leonor Líder de Proyecto Escáner Láser 3D, CAV Diseño e Ingeniería

La creatividad tiene en su concepto tres términos fundamentales:

**Imaginación.** El poder de traer a la mente cosas que no están aquí en el presente, adquirir la capacidad de ponernos en el lugar de otros viajando al pasado y ver las cosas desde otra perspectiva, también podemos viajar al futuro y prever varias posibilidades.

**Imaginación aplicada.** Generar ideas originales con valor, podemos ser creativos en cualquier ámbito.

**Innovación.** Aplicar nuevos procedimientos y tecnologías a nuestro trabajo, poner buenas ideas en práctica, investigar, desarrollar.

Con base en el concepto y los términos anteriormente descritos puedo realizar la siguiente descripción:

El Escáner Láser 3D no es solo una herramienta de medición, es una herramienta intuitiva que estimula la creatividad.

1. Antecedentes

El martes 17 de junio del presente año se llevó a cabo un proyecto sin precedentes en nuestro país, se realizó la digitalización con Escáner Láser 3D de La Serpiente de El Eco, autoría de Mathias Goeritz, la cual se encuentra en una sala de exposición temporal dentro del Museo de Arte Contemporáneo (MUAC) en Ciudad Universitaria. Un proyecto que para nuestra empresa es motivo de orgullo porque, a pesar de todas las dificultades que nos hemos encontrado para romper paradigmas y utilizar nuevas herramientas tecnológicas para innovar en nuestro ámbito, hemos realizado proyectos sumamente interesantes y únicos.

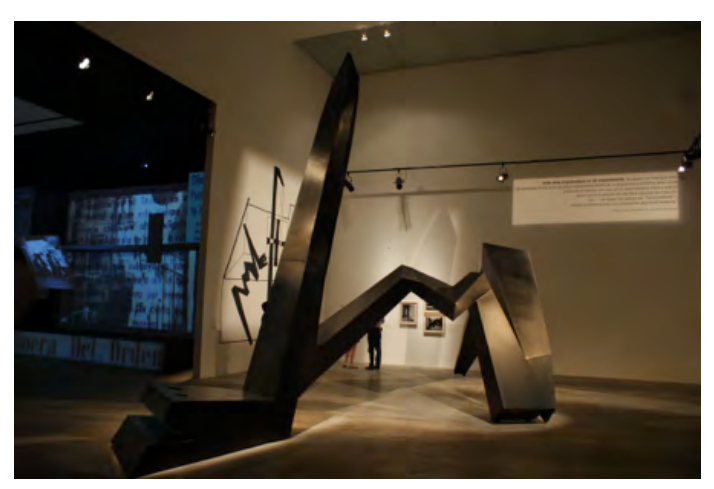

Fotografía de La Serpiente de El Eco expuesta en el MUAC

### 2. Equipamiento

El equipo utilizado para este proyecto es un Escáner Láser 3D que utiliza un haz láser de baja frecuencia, éste realiza recorridos de 360° en horizontal y de 270° en vertical con lo que captura la superficie de un volumen y lo convierte a coordenadas XYZ, lo que da como resultado un modelo 3D con millones de medidas o nube de puntos a color. El modelo se puede visualizar y manipular en distintos programas CAD, con los que se pueden explorar vistas, generar cortes, realizar distintos análisis y realizar ingeniería inversa.

El equipo está compuesto por:

- •Escáner Láser Faro Focus 3D
- •Computadora portátil con software especializado para la visualización y edición del modelo 3D
- •Esferas de referencia

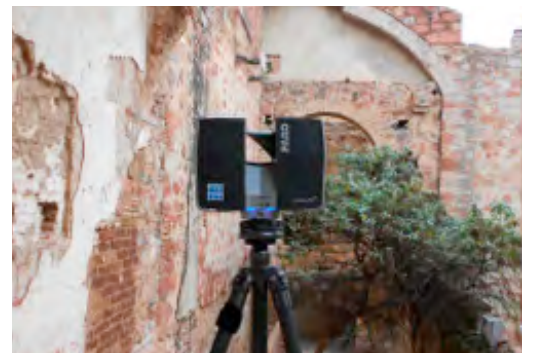

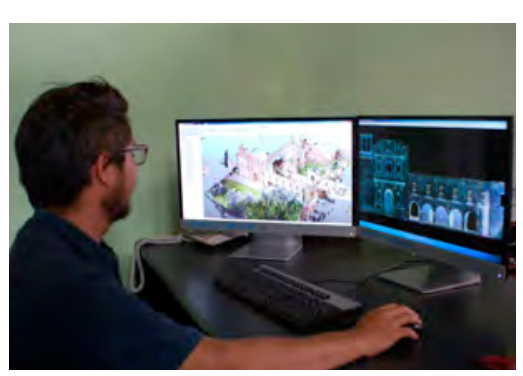

Vista del escáner Faro Focus 3D Miembro del equipo técnico manejando ordenador y software para edición de modelo 3D

### 3. Objetivo

La digitalización de La serpiente de El Eco se llevó a cabo para un fin fantástico; la realización de una réplica materializada en 3D a escala 1:1 con ingeniería inversa, a partir del modelo en nube de puntos obtenido con el Escáner Láser 3D. Dicha réplica será exhibida en el Museo Nacional Centro de Arte Reina Sofía de Madrid, hecho que hace de este proyecto pionero en su clase dentro de nuestro país y resulta ser muy benéfico para nuestro patrimonio cultural. Este proyecto nos hace reflexionar sobre como los avances tecnológicos y el patrimonio van de la mano.

### 4. Planificación

Para realizar este proyecto fue necesaria una visita previa al lugar donde se encuentra la escultura y revisar el espacio con el que se cuenta para determinar, según el tamaño de la escultura, el número de posiciones para las tomas con el Escáner Láser 3D, (para este caso 15) el tipo de iluminación con que cuenta, así como el número de referencias esféricas que es necesario colocar.

Debido a que la escultura es de color negro con acabado semi mate, tomamos en cuenta consideraciones especiales para la digitalización, ya que en proyectos similares realizados anteriormente hemos tenido dificultades para la captura con el mismo acabado. Con base en la experiencia hemos aprendido que el haz del láser es absorbido por la ausencia de luz en la superficie del objeto y no regresa a su origen, lo que ocasiona que no haya medida y no se genere un volumen. Por lo que para evitar posibles fallas, decidimos instalar 4 reflectores con luz led blanca de 50W cada uno.

### 5. Metodología

La metodología empleada para realizar este proyecto ha sido desarrollada por nuestro equipo de trabajo en base a la experiencia adquirida con el uso del equipo y el software para la manipulación de la nube de puntos. Esta metodología, según nuestras investigaciones, es muy similar a la empleada en Europa, principalmente en España según tal como lo podemos leer en los documentos consultados sobre proyectos realizados con el Escáner Láser 3D: *Escaner Láser: Modelo 3D y Orto Imágenes Arquitectónicas de la Iglesia de Santa María del Mar en Barcelona y, La Capacidad Prospectiva y de Visualización del Escáner Láser 3D Aplicado al Plan de Conservación Preventiva del Conjunto Cerámico, Piedra y Hierro de Antoni Gaudí y Josep María Jujol en la Catedral*  Gótica de Mallorca,<sup>1</sup> esta metodología consiste en:

**•Planeación de los trabajos.** Consiste en visitar el sitio donde se encuentre el bien mueble o inmueble, visibilidad del mismo, revisión general del entorno, el tipo de clima (en caso de estar a la intemperie) tipo de acceso, levantamiento fotográfico general y a detalle en las zonas donde pueda haber mayor dificultad para capturar información, nivel de concurrencia, iluminación, tipo de materiales, tiempo disponible durante el día para realizar el levantamiento con el escáner, cantidad aproximada de escaneos, número de referencias a ocupar y tiempo aproximado para los trabajos.

**•Captura de datos.** Consiste en el traslado al lugar en donde se realizará la captura de datos con el Escáner Láser 3D, colocar las referencias esféricas y hojas cuadriculadas, colocar el escáner en la posición que será el punto 0,0 todo lo anterior según el plan previo, iniciar con la captura y llevar una bitácora con los datos básicos del proyecto.

**•Revisión del levantamiento.** Al final de la jornada, para verificar que cada una de las posiciones no presente errores por algún factor interno o externo.

**•Post proceso.** Consiste en realizar un proyecto en el software del Escáner Láser 3D, importar los archivos de captura al mismo, registrar los escaneos en un solo eje de coordenadas, (registro) limpieza del modelo en nube de puntos, optimización del modelo eliminando puntos negros o duplicados, aplicación de color y respaldo de información.

**•Generación de ortoimágenes.** Consiste en generar vistas de cada sección sin perspectiva, totalmente ortogonales y exportarlas a un formato con extensión \*.tiff con las que se elaborarán más adelante los planos arquitectónicos.

**•Respaldo del proyecto.** Consiste en generar una carpeta con toda la información generada para que en caso de pérdida, daño parcial o total se pueda recuperar.

1 Marambio, Alejandro y García P. (2006) Escáner láser: modelo 3d y orto imágenes arquitectónicas de la iglesia de Santa María del Mar en Barcelona [En Línea]. Arquitectura, Ciudad y Entorno. Disponible en: https://upcommons.upc.edu/revistes/bitstream/2099/2081/1/TEM\_alexmarambio\_ARTICULO.pdf

### 6. Proceso de escaneo

El levantamiento en campo con el Escáner Láser 3D fue relativamente rápido, se tenían contempladas 2 horas para realizarlo, sin embargo se llevó a cabo durante 4 horas debido a que se encontraba otro equipo de personas realizando un levantamiento fotográfico de la sala. Se colocaron 25 esferas, 4 reflectores en distintas posiciones para iluminar lo más posible la superficie de la escultura y con esto obtener una mejor captura con el escáner. Se realizaron 15 posiciones a color con resolución de 1:4 (distancia entre punto y punto de 4mm). Al finalizar la captura se realizó una revisión general de los archivos para verificar que no existieran errores.

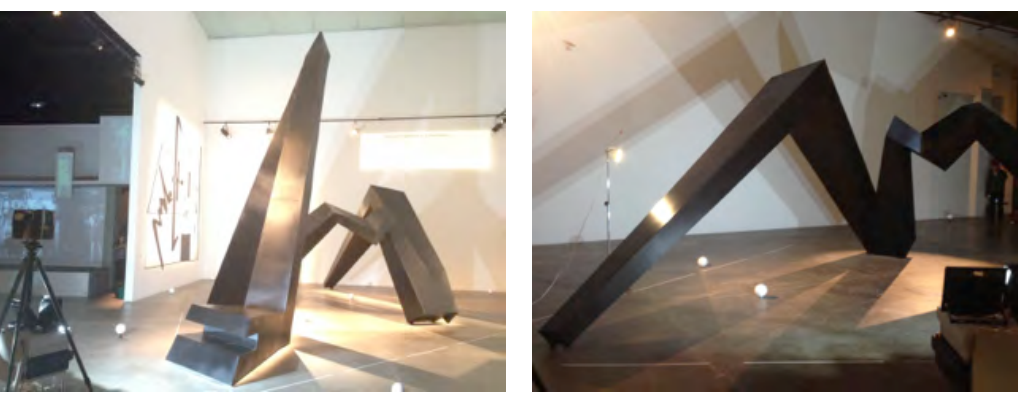

Fotografía del proceso de digitalización

Fotografía del proceso de digitalización

#### 7. Post proceso

El trabajo en campo fue complementado con una semana de trabajo en gabinete, durante este tiempo se realizó la unión de los 15 escaneos sobre un mismo eje de coordenadas, la limpieza de puntos ajenos al levantamiento, la aplicación de color al modelo 3D y la optimización del mismo, con lo que se eliminaron puntos duplicados y negros, generación de ortoimágenes (imágenes corregidas ortogonalmente sin perspectiva). Finalmente se generó un archivo con extensión \*.dxf para realizar ingeniería inversa.

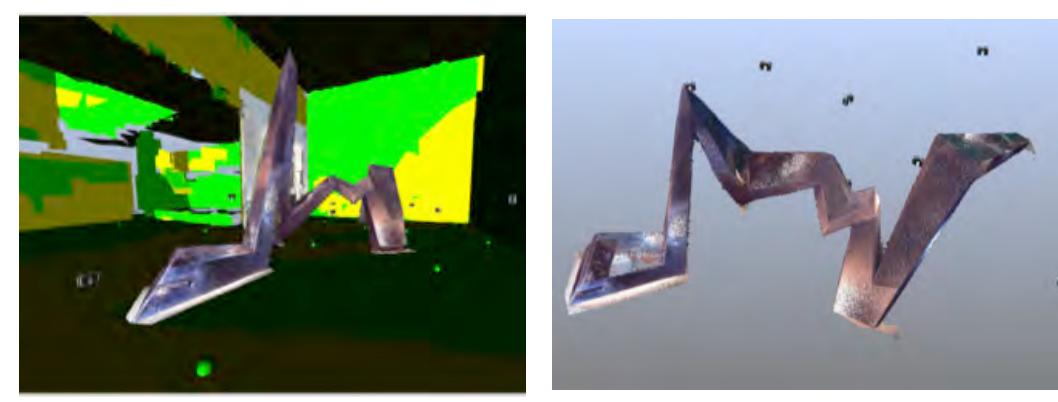

Vista del proyecto durante post proceso

#### 8. Resultados del proyecto

El resultado final de este proyecto fueron 40 ortoimágenes realizadas a 450 dpi (pixeles por pulgada) de la escultura en las que se puede obtener cada una de las medidas que la constituyen. Además de una nube de puntos a color en 3 dimensiones, la cual está compuesta con 661 millones de medidas, toda la información ocupa un espacio de 18.9 GB. Este modelo se puede visualizar y manipular en cualquier software de CAD.

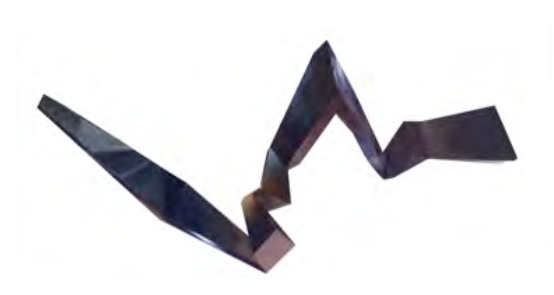

Ortoimagen vista superior del proyecto Plano realizado en base a ortoimagen

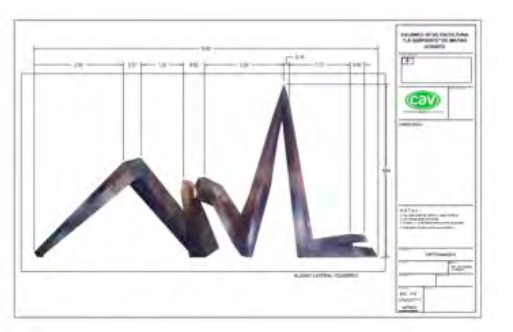

#### 9. Conclusiones

Con la culminación de este proyecto podemos confirmar que vamos por el camino correcto en nuestro trabajo, que es momento de entrar a una etapa de mejora continua perfeccionando nuestra metodología con el aporte que cada integrante realiza para mejorar nuestros procesos. Además, durante la realización del mismo hemos logrado que los integrantes de nuestro equipo con menos experiencia puedan practicar y ampliar los conocimientos ya adquiridos. Concluyo que con este proyecto hemos aprendido que no hay trabajo pequeño o fácil ya que cada uno tiene sus particularidades, por lo que nunca hay que dar nada por sentado.

### Agradecimientos

-Museo Nacional de Arte Reina Sofía representado por Teresa Velázquez, Jefa de Exposiciones, por la confianza de poner en nuestras manos la realización de este proyecto, sin su gestión no hubiera sido posible.

-Belén Díaz de Rabago Jefa de Coordinación de Exposiciones, por la constante comunicación antes, durante y al finalizar el proyecto.

-Museo de Arte Moderno representado por Maricarmen Canales, Colecciones y registro de obra.

-CENCROPAM, INBA por el apoyo y facilidades que nos dieron para la realización de este proyecto.

-MUAC por las facilidades otorgadas para realizar la captura de datos.

# **Intervención en la crujía Norte de la Ex Fábrica chocolatera "La Cubana"**

Arq. Ana D. Torres Meléndez Auxiliar de residente CAV Diseño e Ingeniería

Los trabajos de intervención que se realizaron en la Crujía Norte de la ex fábrica comenzaron en abril del año en curso por parte de nuestra empresa CAV Diseño e Ingeniería para conservar sus materiales originales y adecuarlo para convertirse en el edificio de Amenidades del conjunto habitacional "María Ribera" proyecto de la empresa Marhnos.

El edificio que se intervino fue construido a finales del siglo XIX y principios de siglo XX, de acuerdo al análisis de sus sistemas constructivos.<sup>1</sup> Para poder explicar los trabajos de intervención realizados los describiré de acuerdo a la siguiente clasificación: la intervención de fachadas, muros interiores, las cubiertas: bóveda catalana y viguería de madera.

### **La intervención en Fachadas**

Las fachadas de tabique aparente, de dimensiones 28x14x07 cm, tienen un aparejo<sup>2</sup> inglés que consiste en hiladas alternadas a soga y a tizón, $^3$ y de espesor de 30 cm. Los principales deterioros en las fachadas eran faltantes de piezas en cornisas y pretiles, además de humedades, las que causaron la proliferación de vegetación parásita, hongos y sales y la pérdida de juntas en los pretiles, también se encontraron oquedades causadas por la mano del hombre y el desprendimientos de los dinteles de tabique de dos vanos, algunas grietas y elementos visibles de concreto, además de la presencia de pintura *graffiti*.

Los trabajos consistieron primero en una limpieza en seco, donde se retiraron adendas y clavos que se encontraban en las fachadas junto con la erradicación de la flora parásita aplicando un insecticida, posteriormente se hizo la limpieza de *graffiti*, se integraron los faltantes en las juntas y piezas de tabique donde lo requerían, se cosieron las grietas, se desmontaron las puertas de madera y ventanas para su restauración en el taller y su posterior reintegración y se retiró la cortina metálica que era un agregado.

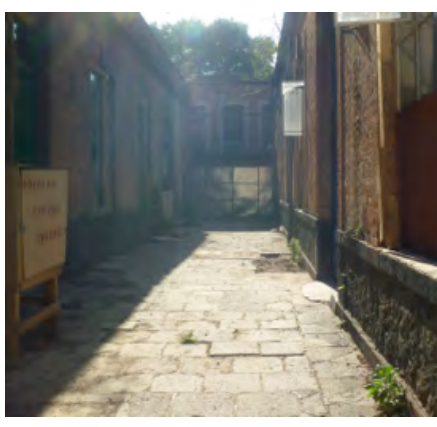

Estado original del inmueble antes de los trabajos de intervención

<sup>1</sup> La arquitectura industrial es reconocible por la importación de técnicas constructivas además de los materiales como "el fierro laminado en columnas y viguetas formó la mayoría de los esqueletos internos de los edificios de la época; técnica distintiva de la revolución industrial del siglo XIX… A México se transportaron por barco toneladas de fierro para dar lugar al tejido de la estructuras de la nueva construcción" Enrique X. de Anda (2006), Historia de la arquitectura. Barcelona: Gustavo Gili, pp 150-151

<sup>2</sup> Forma de distribuir los ladrillos, sillares o mampuestos de un muro, una bóveda o cualquier elemento de fábrica. D. Ware (2013), Diccionario manual ilustrado de arquitectura. Barcelona: Gustavo Gili, p APA

<sup>3</sup> Soga, ladrillo o sillar dispuesto de manera que su cara lateral quede formando parte del paramento, el lado largo (28 cm) y tizón, es la colocación de sillares o ladrillos a modo que si mayor dimensión quede en sentido perpendicular al paramento, o sea, el lado corto forma parte del paramento (14cm). D. Ware (2013), Diccionario manual ilustrado de arquitectura. Barcelona: Gustavo Gili.

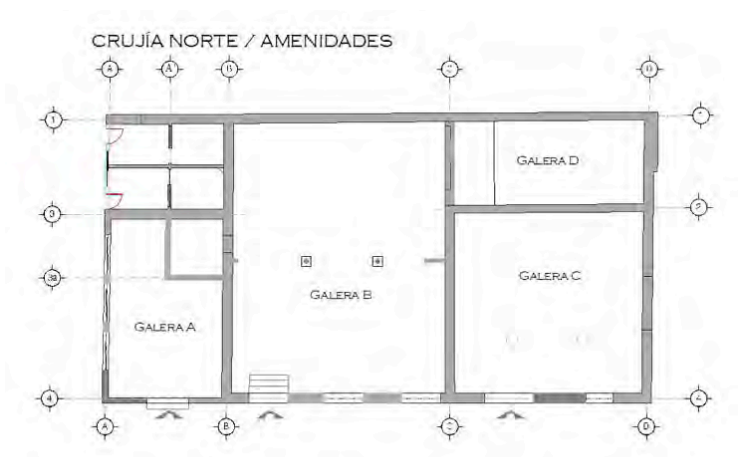

Planta arquitectónica del Edificio de Crujía Norte o Amenidades. Este edificio se divide en cuatro galeras: la galera "A"

Las fachadas presentan algunos restos de aplanado original, por lo que fue necesario consolidar este elemento encontrado y reintegrar los tabiques colocados patinándolos con pigmentos minerales para mantener la homogeneidad de los materiales. En los elementos de concreto se realizó un trabajo de agramilado, el cual consiste en imitar ladrillos sobre un revoco.<sup>4</sup>

#### **Muros interiores**

Los muros divisorios son de 40 cm de espesor y están desplantados sobre una cimentación de piedra brasa, 60 a 70 cm sobre el suelo. Éstos contaban con un aplanado a base de mortero cal-arena. El principal problema de los muros era la pérdida en algunas partes de aplanados por las filtraciones de agua a través de las bóvedas, transportando sales solubles que son dañinas para los materiales pétreos.

El primer trabajo fue el retiro de los aplanados interiores a base de mortero cal-arena con un espesor promedio de 2 a 5 cm, y encontramos que algunas de las galeras presentaban afectaciones por raíces en las juntas, perdida de juntas lo que ocasiona el debilitamiento de los muros, algunas grietas y fisuras, por lo que los trabajos de intervención consistieron en reintegraciones de juntas y consolidaciones de las mismas, cosidos de grietas y fisuras.

### **Bóvedas catalanas**

El sistema de cubierta de bóveda catalana lo encontramos en tres galeras de la Crujía Norte, dos de las galeras presentaban un relleno a base de un mortero de cal-arena y otra un relleno terrado. Las bóvedas son de un doble enladrillado soportada con vigas "I" metálicas de 12 cm de patín por 28 cm de alma. El deterioro de las vigas "I" era oxidación por humedades, las bóvedas presentaban una capa de pintura, la cual deterioraba los tabiques, y algunas piezas de ladrillo fracturas, además de filtraciones de agua por grietas y fisuras.

Para intervenir las bóvedas fue necesario realizar un apuntalamiento de las mismas que tuvo por objeto asegurar la estabilidad de la cubierta, y así

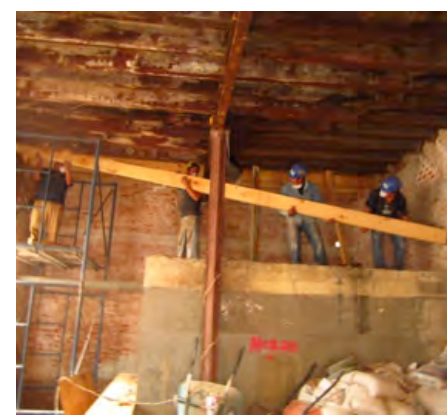

Trabajos de intervención en la Crujía Norte

 <sup>4</sup> Ignacio Garate Rojas (2002), Artes de la cal. Madrid: Instituto Español de Arquitectura, MRRP, Universidad de Alcalá, p.365.

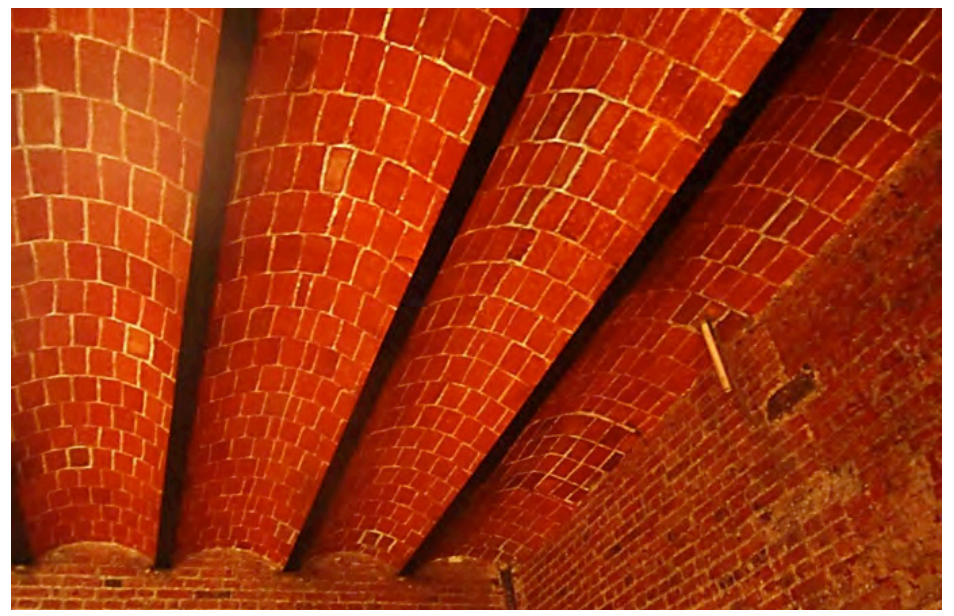

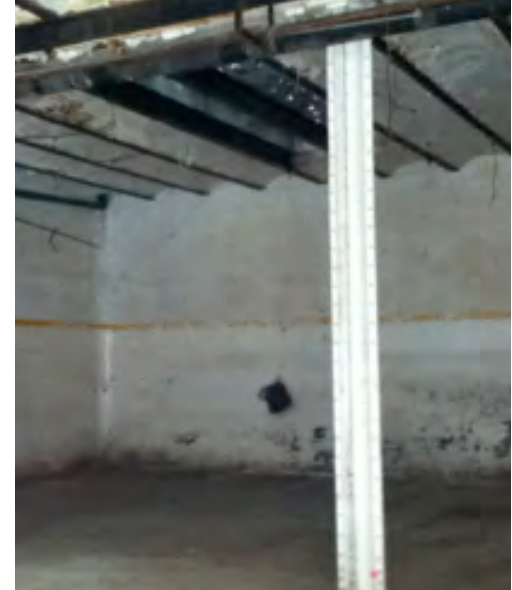

efectuar los trabajos de retiros de impermeabilizantes y rellenos para consolidar las grietas o fisuras de las bóvedas por la parte exterior de la cubierta. Al interior de las galeras se realizó una limpieza de la pintura aplicando removedor y retirando los excedentes al mismo tiempo que se reintegraron piezas faltantes de ladrillo de 27x14x02 cm de dimensiones por faltantes o piezas dañadas manteniendo los niveles de los arcos existentes.

Los patines de las vigas fueron intervenidas primero con una limpieza utilizando hexametafosfato de sodio y una consolidación o estabilización del metal por medio de ácido tánico para detener el proceso de la oxidación.

### **Viguería de Madera**

La cubierta de viguería de madera con un enladrillado cuatrapeado de 27x14x02 cm de dimensiones, se ubica en la galera "A" de la crujía Norte ubicada al extremo poniente del edificio, al centro de manera transversal a las vigas de madera de 19x10 cm las soporta una viga "I" metálica y una columna de 3.85 m, esta cubierta se encontró con riesgo de colapso, ya que presentaba filtraciones de agua lo que ocasionó la pudrición de las vigas de madera.

Las vigas presentaban tal grado de deterioro que fue necesario cambiarlas por nuevas, por lo que primero se retiraron las vigas originales y después se colocaron las nuevas con sección de 6"x4" tratadas con producto anti flama y un preservador de madera.

Los procedimientos de restauración que realizamos en esta obra se pueden englobar en tres materiales: tabiques, metales y maderas. En el próximo número del Boletín hablaré sobre el tabique, su manufactura e importancia y los procesos de restauración de este material aplicados en la Ex fábrica Chocolatera "La Cubana".

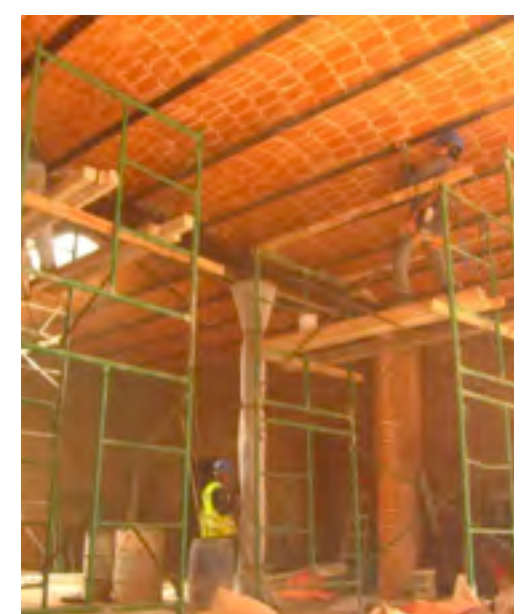

Bóvedas catalanas. La imagen de la izquierda muestra el acabado final de los trabajos realizados en las bóvedas catalanas: la limpieza y reintegración de tabiques; y el acabado final en los patines de las vigas I: limpieza y pasivado del metal. Las dos imágenes de arriba representan el antes y durante de los trabajos de intervención en la Galera central de la Crujía Norte

# **Cedro 208, OBRAS QUE TRASCIENDEN**

Arq. Gilberto Leal Ortíz Líder de Contro de Obra

CAV Diseño e Ingeniería

Actualmente la ciudad de México está sufriendo grandes cambios, su expansión es cada vez más evidente e incontenible, dentro de ella el espacio se renueva, se transforma y se reutiliza. Sus necesidades se modifican haciendo que su infraestructura se sature y que los espacios de recreación sean cada vez menores, es por esta razón que los nuevos desarrollos habitacionales están sufriendo cambios en su diseño, en su distribución y en la manera en que se integran al contexto de la ciudad.

Un ejemplo de esto es el conjunto habitacional que está en construcción a cargo de la Empresa Marhnos Habitat, ubicado en la calle de Cedro 208, Colonia Santa María la Rivera, en la Delegación Cuauhtémoc. Este proyecto se ubica en un predio que albergó durante más de 130 años la Chocolatería la Cubana. Hoy en día, este sitio icónico de la industria mexicana del siglo XX, trasciende el tiempo transformándose en el proyecto "María Ribera", que plantea el aprovechamiento del edificio a través de un proceso de restauración que contempla el arreglo y la conservación de elementos originales, e incorpora áreas abiertas y jardines.<sup>1</sup>

Este conjunto plantea lograr, a través del reciclaje urbano, un moderno proyecto de vivienda en un entorno arquitectónico de otra era, al poner especial empeño en el rescate de las fachadas y la inclusión de elementos originales,. Es aquí en donde CAV Diseño e Ingeniería está colaborando para materializar esta idea, que en un futuro cercano será un icono para los futuros desarrollos de vivienda en México. En este momento se está llevando a cabo el término de la primera etapa de nuestra intervención en el proyecto María Ribera, que consistió en la restauración del edificio de Amenidades: un espacio que albergará salón de usos múltiples, ludoteca y gimnasio.

A la par se está dando inicio a la segunda etapa de intervención de la chocolatera, como es nombrada de manera coloquial, que consistirá en la Restauración de la Fachada Principal, la Fachada "E" y la Fachada Lateral "B". El principal reto de esta etapa es integrar las fachadas históricas a los nuevos edificios habitacionales que se construirán en la parte interna del edificio, para lo cual estamos realizando un análisis estructural para determinar el sistema de apuntalamiento adecuado para garantizar la estabilidad de las mismas.

El resultado de este proyecto será muy interesante debido a los espacios que se concentraran al interior del conjunto habitacional en construcción, los cuales combinaran historia y diseño contemporáneo. Este proyecto sin duda replanteara la manera de intervenir los espacios industriales que actualmente se encuentran en completo abandono y que también forman parte de la historia de la ciudad y de México mismo, y CAV Diseño e Ingeniería está formando parte de esta propuesta de Innovación, la cual creó de manera personal, será el futuro de la restauración en México.

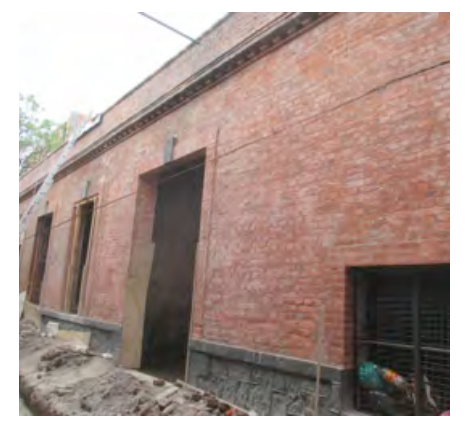

Tomada después de los trabajos de limpiezas e integración de pátina al inmueble

## **Programa Memoria**  DEL MUNDO<sup>1</sup>

Lic. Liliana Olvera Flores Gerente de Restauración de Bienes Muebles y Digitalización de Documentos Históricos, CAV Diseño e Ingeniería

Memoria del Mundo es un programa creado por la Organización de las Naciones Unidas para la Educación, la Ciencia y la Cultura (UNESCO) en 1992 para ayudar a salvaguardar y conservar los documentos históricos en todo el mundo.

El Comité Consultivo Internacional (CCI) se reunió por primera vez en 1993 en Pultusk, Polonia y a partir de entonces se reúnen cada dos años.

Vinculados a este CCI están los Comités Regionales y los Comités de cada país. En México este organismo está presidido por la maestra Rosa María Fernández de Zamora, que pertenece al Centro Universitario de Investigaciones Bibliotecológicas (CUIB) de la UNAM.

El programa Memoria del Mundo surge por la preocupación colectiva de la acelerada pérdida de documentos históricos en el mundo, ya sea por malas condiciones de los mismos, por abandono o por conflictos bélicos.

Tiene como objetivo dar visibilidad a este patrimonio en riesgo para crear una mayor conciencia en el mundo, así como coadyuvar con los países custodios en la preservación de su patrimonio documental, y facilitar el acceso universal a este patrimonio.

Para este propósito, la UNESCO ha dividido el mundo en cuatro regiones: África, Estados Árabes, Asia y el Pacífico, Europa y América del Norte, y América Latina y el Caribe, en donde se ubica México.

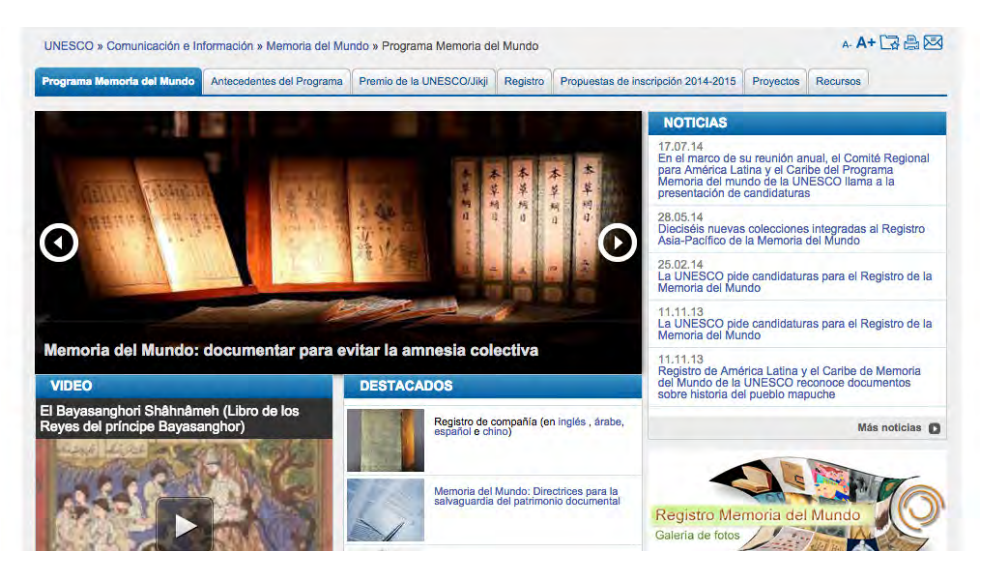

Sitio web Memoría del Mundo: http://www.unesco.org/new/es/communication-and-information/

Actualmente, según aparece reportado en el sitio web de la UNESCO, el número de registros obtenidos por región es: 15 en África, 8 en los Estados Árabes, 74 en Asia y el Pacífico, 157 en Europa y América del Norte y 62 en la región de América Latina y el Caribe, en donde México contribuye con 8 registros, el mayor número de la región para la memoria mundial.

La UNESCO también divide los registros en: Memoria del Mundo, Memoria Regional y Memoria de país.

Los acervos que han sido incluidos por México en la base de Memoria del Mundo son: $2$ 

- 1. Colección de Códices Mexicanos, Biblioteca Nacional de Antropología e Historia.
- 2.Códice Techialoyan de Cuajimalpa, Archivo General de la Nación
- 3.Códices del Marquesado del Valle, Archivo General de la Nación
- 4.Negativo original de la película "Los Olvidados" de Luis Buñuel, Filmoteca de la UNAM
- 5.Biblioteca Palafoxiana: Colección siglos XV al XVIII
- 6.Colección de Lenguas Indígenas, Biblioteca Pública, Universidad de Guadalajara
- 7.Música Colonial Americana, Cancionero Musical de Gaspar Fernandes, Archivo de la Catedral de Oaxaca.
- 8.Colección del Centro de Documentación e Investigación de la Comunidad Ashkenasí de México (XVI-XX)

Los registros de México en Memoria del Mundo para la región de América Latina y el Caribe son:

- 1.Colección Hugo Brehme, Fototeca Nacional del Instituto Nacional de Antropología e Historia.
- 2.Incunables Americanos, Libros impresos en México en el siglo XVI, Colecciones de la Biblioteca Nacional de México y Biblioteca Cervantina, ITESM.

Mientras que en el registro nacional tenemos incluidos:

- 1.Colección Lafragua, Biblioteca Nacional
- 2.Voz Viva de México, UNAM
- 3.Archivo Salvador Toscano, Fundación Carmen Toscano
- 4.Archivos Porfirio Días y Manuel González, Universidad Iberoamericana
- 5.Fondos Colegiales del Archivo Histórico de Vizcaínas

Sin embargo, no es posible aún ver estos documentos en la web, es decir que falta aún dar el paso de dar acceso universal a este patrimonio mundial. Esto se irá logrando poco a poco, falta mucho trabajo por hacer. Para nosotros en CAV Diseño e Ingeniería, nuestro compromiso será asegurar a largo plazo la accesibilidad a esta información digital así como la utilización de estándares descriptivos y estándares de metadatos reconocidos para permitir la creación de repositorios digitales de confianza, como lo marcan las propias recomendaciones de la UNESCO.

<sup>2</sup> López Ruelas, Sergio (2010) México en el Programa Memoria del Mundo. ) [On line]. Disponible en: http:// www.agn.gob.mx/menuprincipal/archivistica/reuniones/2010/rna/pdf/m06\_5b.pdf [Consultado el 24 de agosto de 2014]

# **BIBLIOTECA DIGITAL: Diseño y Desarrollo**

Ing. Gerardo Martínez Jiménez Lider de Proyecto Tecntologías de la Información, CAV Diseño e Ingeniería

### **Introducción**

Bajo el tema de Bibliotecas Digitales existe una considerable cantidad de información que compartir con los lectores, en este sentido, he dividido en 3 partes el material que expondré.

En este primer artículo hablaré sobre el Diseño y desarrollo de una Biblioteca Digital, no sin antes establecer una definición y conceptos necesarios para comprender mejor lo que hoy en día significa un Biblioteca Digital.

Al igual que en los artículos anteriores, para su elaboración he utilizado mi experiencia y un sinnúmero de referencias. En particular, para estos tres artículos, utilizaré la valiosa información generada por del Dr. Jesús Tramullas, Profesor de la Universidad de Zaragoza, España. Los campos de investigación del Dr. son: Ciencias Sociales - Biblioteconomía y Documentación sistemas de gestión de contenidos, bibliotecas digitales, sistemas de gestión de documentos, software abierto y libre, gestión de la información, arquitectura y diseño de la información, el comportamiento de información. www.tramullas.com

### **Definición**

Una de tantas definiciones de Biblioteca Digital, y con la que estoy completamente de acuerdo es:

*"Una Colección estructurada y organizada de documentos digitales,1 desarrollada según una política y esquema conceptual, que ofrece a sus usuarios servicios de valor añadido, fundamentados precisamente en la colección, o en aspectos relacionados a la misma."* Autor: Jesús Tramullas, slideshare, marzo 2009, http://www.slideshare.net/tramullas/ bibliotecas-digitales-1176252

La tecnología digital esta presente en nuestra vida para apoyarnos y ayudarnos a realizar muchas tareas, en este sentido, la tecnología digital aplicada al conocimiento no puede ser una excepción.

A partir de la década de los 90, diferentes instituciones educativas importantes del mundo, así como asociaciones y organizaciones de rango diverso, han luchado por conseguir la digitalización de grandes obras, artículos y contenidos que sirven de apoyo en la educación e investigación en todos los niveles.

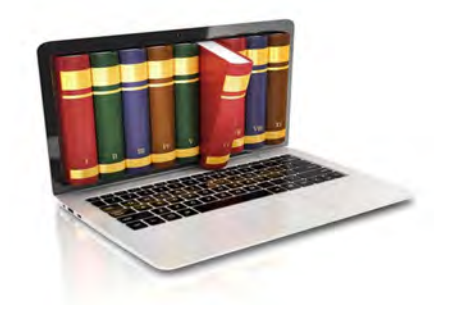

<sup>1</sup> Documentos Digitales: Información registrada en un medio electrónico, donde no importa su forma o formato: texto, sonido, imagen fija o en movimiento.

En la actualidad, proyectos de Bibliotecas Digitales se perfilan como una revolución de novedades para crear instrumentos que ayudarán a universalizar el conocimiento. Estos proyectos son entendidos como poderosas herramientas que facilitan el acceso al conocimiento desde todas las partes del mundo al mayor número de obras posible, tanto por parte de instituciones públicas como de organizaciones privadas.

Una Biblioteca Digital se estructura alrededor de sus diferentes contenidos.<sup>2</sup> A partir de los contenidos se diseñan y desarrollan diferentes servicios de valor agregado para proporcionarle a los usuarios la mejor experiencia posible para acercarlos al conocimiento, buscando también facilitar el intercambio de ideas.

### **Servicios básicos de una Biblioteca Digital**

Los servicios básicos que agregan valor para el usuario, pueden ser muy variados, desde la simple búsqueda de un concepto o una palabra, pasando por una difusión selectiva de contenidos, hasta complejos sistemas de alertas personalizadas o estanterías privadas para cada usuario.

### **Diseño de una Biblioteca Digital**

El lector puede intuir que la tecnología en su estado actual (internet, motores de búsqueda, grandes almacenes de información digital, dispositivos móviles, entre mucho más) permite diseñar para una Biblioteca, una gran gama de servicios. Esto dependerá de las necesidades y requerimientos que cada biblioteca establezca para la atención de las necesidades de sus usuarios.

Ahora bien, la construcción de una Biblioteca Digital, debe estar fundamentada y avalada por un plan estratégico que contenga como mínimo: Análisis y diagnóstico de la situación actual, Objetivos estratégicos, Planes de trabajo, Seguimiento y Evaluación del desarrollo. De esta forma se podrá garantizar un correcta construcción de la Biblioteca Digital.

El plan estratégico establece, dentro de un marco de referencia, las acciones a seguir un el corto y mediano plazo, identificando los objetivos que se deberán cubrir en el tiempo, estableciendo seguimiento para evaluar los resultados y de ser necesario emprender las acciones de corrección y modificación necesarias.

A partir de este marco de referencia, el diseño de una Biblioteca Digital debe partir de un correcto análisis de las características y necesidades de sus usuarios actuales y potenciales.

Dependiendo del tipo de contenidos de la Biblioteca en su estado actual, se conoce y determina el universo de usuarios actuales y potenciales. Asimismo, a partir de los requerimientos que se establezcan para la Biblioteca Digital, se podrán identificar nuevos y diferentes universos de usuarios a atender.

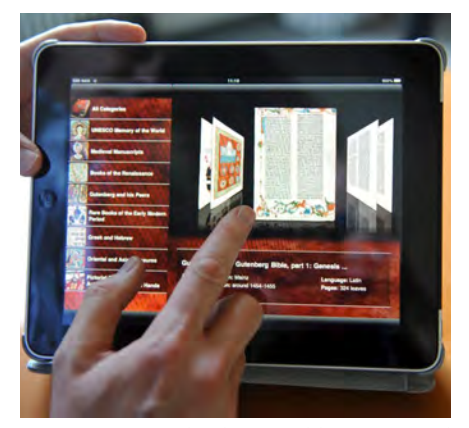

Consulta de una Biblioteca Digital a través de un dispositivo móvil

<sup>2</sup> Por contenidos se entiende todo tipo de piezas: libros, documentos, imágenes (en sus diferentes formatos), videos, audios, obras de arte, obras arquitectónicas, piezas museográficas, etcétera.

Las principales características de los usuarios que se deben tomar en cuenta para diseñar una Biblioteca Digital son:

- •Socioeconómicas.
- •Rangos de edad / Escolaridad.
- •Nivel de "cultura tecnológica" / Acceso a la tecnología.
- •Idiomas, modismos.
- •Creencias religiosas.

Las necesidades primordiales de los usuarios, consisten en:

- •Necesitan contar con la información precisa, en el momento justo y en el formato adecuado.
- •Necesitan desarrollar trabajos, tareas, investigaciones, etc.
- •Necesitan tomar decisiones.
- •Necesitan acceder a los servicios completos en cualquier momento, 24/365.
- •Necesitan interfaces amigables, intuitivas y homogéneas.
- •Necesitan compartir ideas, emitir juicios, opiniones y quejas.
- •Necesitan ser atendidos al instante de la mejor forma posible.

Para llevar a cabo un correcto análisis de las características y necesidades de sus usuarios actuales y potenciales, es altamente recomendable que el personal de la Biblioteca, desde los directivos hasta el personal de apoyo participen en estos trabajos, se denomina Grupo Operativo a este conjunto de personas, siendo necesaria la contratación (o participación) de expertos que diseñen, desarrollen, orienten y acompañen estos análisis. Por otra parte, y en la medida de las posibilidades, es necesaria la conformación de un grupo de usuarios, a los que se también se les involucre en todos los aspectos de la construcción de la Biblioteca Digital.

"Hacia el diseño centrado en el usuario: El diseño centrado en el usuario tiene entre sus premisas estudiar cómo se comportan los usuarios que utilizan un producto, y cuales son los factores que intervienen tanto en el comportamiento frente al objeto, como en la utilización del objeto. Es decir, la interacción entre el objeto, y sus componentes, y el usuario, especialmente importante en los espacios y productos de información digital."

Autor: Jesús Tramullas, slideshare, octubre 2011, http://www.slideshare.net/tramullas/ mcu2011?next\_slideshow=1

Los resultados de estos análisis y estudios, respecto de los usuarios, dictarán las directrices para establecer el diseño de la Biblioteca Digital en aspectos tales como: imagen corporativa, interfaces, enlaces a otras bibliotecas, enlaces a redes sociales, servicios bibliotecarios, servicios especializados de búsquedas, servicios multimedia (audio, video, impresiones), foros, chats, blogs, tienda en línea; entre otros.

Otro aspecto de vital importancia es identificar cómo se ofrecerá la información de los diferentes contenidos de la biblioteca. Para ello será necesario establecer diferentes aspectos para dichos contenidos, entre otros:

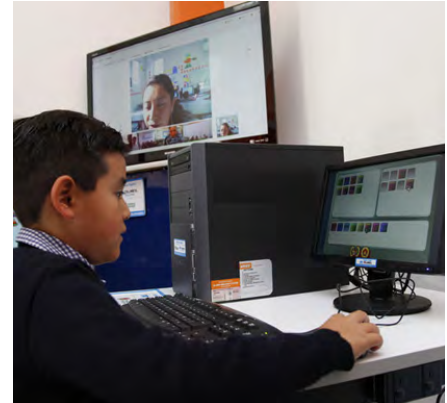

Usuario de una Biblioteca Digital

- •Organización de los contenidos en colecciones, fondos o cómo se determine.
- •Definición de los objetivos de cada colección.
- •Selección de las piezas que conformarán las colecciones.

•Determinar los procesos de digitalización necesarios para preservar originales:

-Identificación de trabajos de Conservación necesarios antes de la digitalización.

-Definición de los procesos involucrados en la Digitalización.

-Control de calidad y seguimiento a cada procesos de la Digitalización. •Creación de los contenidos:

-Información complementaria.

-Metadatos, Taxonomía.

-Esquemas de clasificación.

•Establecimiento de los criterios de calidad.

•Modelos de bases de Datos.

### **Desarrollo de una Biblioteca Digital**

A partir del establecimiento del diseño de la Biblioteca Digital, se procede a su desarrollo.

Hasta este punto, el proyecto para la Biblioteca Digital cuenta con los elementos necesarios y suficientes para iniciar su desarrollo o construcción. Este es el momento en el que se pueden identificar las herramientas tecnológicas que se utilizarán para la construirla, es decir, tomar la decisión tanto del software como el hardware y herramientas complementarias que se utilizarán. Las decisiones tomarán como base el presupuesto asignado, los requerimientos y diseños establecidos, así como la experiencia del equipo de trabajo.

Conociendo las herramientas tecnológicas que se utilizarán se da inicio a los trabajos de construcción por un Grupo denominado "Técnico". Estos trabajos deberán estar supeditados a una metodología de desarrollo de sistemas de acuerdo a los mejores prácticas conocidas a nivel mundial. De forma tal que todos los involucrados en el proyecto, conocerán en todo momento los avances dentro del proceso de construcción.

Para llevar a cabo la construcción de la Biblioteca Digital se requerirá de la participación de los grupos de trabajo: Operativos y Usuarios, los cuales se encargarán de validar los avances que la construcción del sistema vaya teniendo, así como de alertar de las omisiones, fallas y posibles errores que se encuentren.

El proceso de validación, está enmarcados dentro los criterios de calidad bajo estrictos y exhaustivos planes de pruebas llevados a cabo en forma independiente por el Grupo Operativo y el Grupo de Usuarios. Todas estas pruebas se llevan a cabo con los equipos de cómputo seleccionados y con contenidos de prueba que simulan la realidad, a este conjunto de equipos y datos se le conoce como el ambiente de pruebas.

Una vez que se da por terminada la construcción de la Biblioteca Digital se da inicio al proceso de Liberación y Puesta en marcha. Este proceso se divide a su vez en las siguientes actividades:

Página de programación en HTML5

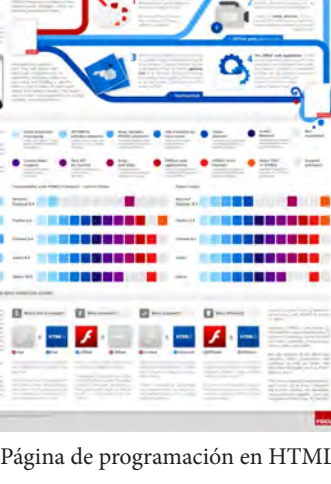

**HTML** 

ŝ

- •Preparación de los equipos de cómputo que formarán el ambiente de producción.
- •Carga de los contenidos reales.
- •Ejecución del Plan de Pruebas en el ambiente de Producción.
- •Ajustes y modificaciones a la construcción en caso de ser necesario.
- •Liberación de la Biblioteca Digital a sus usuarios.

Por último, me permito citar nuevamente al Dr. Tramullas con dos motivos para reflexionar:

*"Feng, Jeusfeld y Hoppenbrouwers (2001) definen que las Bibliotecas digitales, en su formulación actual, no atienden ni sirven a las necesidades de información del usuario, ya que no ofrecen un soporte adecuado ni a los procesos cognitivos de alto nivel, ni a las facilidades necesarias para compartir e intercambiar conocimiento."*

*"Hulk, Tettifer y Kell (2009) han revisado las prestaciones actuales de las llamadas bibliotecas digitales, desde la perspectiva de los investigadores, y las funcionalidades necesarias para que puedan cumplir con las funciones que serían deseables a corto y mediano plazo. El planteamiento de partida es claro: en su formulación actual, la mayoría de las bibliotecas digitales son "thought in cold storage": frías, aisladas e impersonales, debido a los diferentes esquemas de publicación y de organización que ofrecen los proveedores de contenidos científicos, y de difícil integración con las herramientas de gestión bibliográfica que utilizan los investigadores."*

Partiendo de las fechas donde estos expertos exponen sus conclusiones, hace 13 años la primera y hace 5 años la segunda, así como de los avances vertiginosos en los últimos 5 años presentados por la tecnología aplicada al manejo de contenidos digitales, es un hecho que las conclusiones de los expertos en 2001 han sido superadas con creces. No así las conclusiones de los expertos de 2009, en donde lo frío, aislado e impersonal prevalece en muchas de las Bibliotecas Digitales actuales. Invito al lector de este artículo a reflexionar y hacer investigación para generar propuestas de innovación para revertir estas características, o bien, si conoce una biblioteca digital que lo haya resuelto, a exponer el caso.

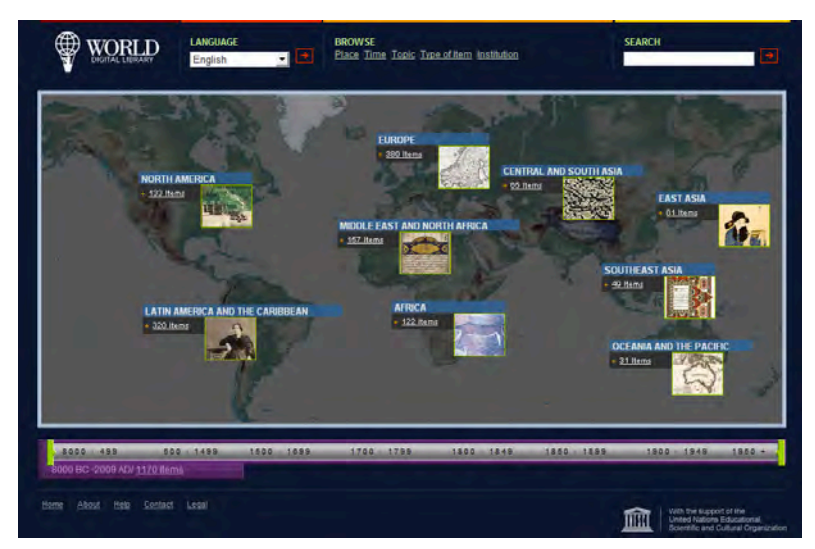

Plataforma web de la Biblioteca Digital Mundial

# **Las Cuevas de Mogao**

D.C.G. Arturo Soto Nájera

 Lider de Proyecto de Digitalización 2D, CAV Diseño e Ingeniería

Las Cuevas de Mogao<sup>1</sup> están situadas cerca de la ciudad de Dunhuang, en la provincia occidental de Gansun en China. Se las conoce también como las Cuevas de los Mil Budas. En el año 1987 fueron declaradas por la UNESCO, Patrimonio de la Humanidad.

Tras casi 1,600 años de existencia, sobrevivieron hasta hoy 492 cuevas, más de 2,000 esculturas pintadas, 1,000 relieves y decenas de miles de manuscritos. Se considera la meca del arte budista en China.

### **Historia**

Según una leyenda local, $^2$  en el año 366 d.C., un monje budista llamado Lotsun llegó a Dunhuang y tuvo una visión de miles de Budas a través de los reflejos de los rayos de sol que centelleaban como bengalas sobre la pared de un acantilado. Conmovido por esta experiencia, decidió quedarse y se comprometió a producir esculturas y construir un recinto transformándolo en un lugar sagrado del budismo.

Poco tiempo después, culminó la construcción de la primer cueva. Atraídos por la aventura del monje Lo-tsun, numerosos creyentes acudieron para rendirle homenaje, mientras surgían en el mismo lugar cuevas nuevas, una tras otra. Desde la nobleza hasta la plebe, todos se dedicaban a esculpir budas expresando de esta manera su fe en la religión.

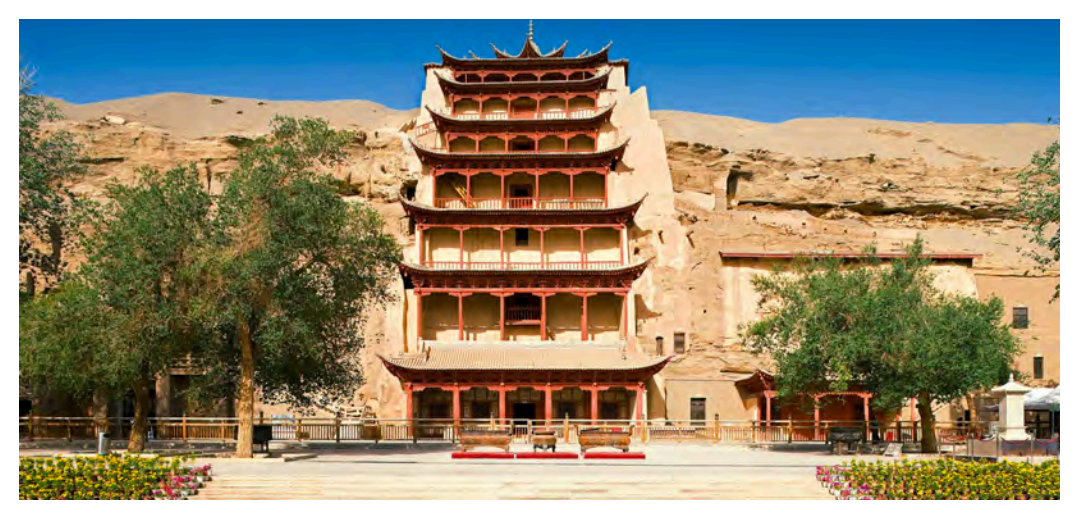

Cuevas de Mogao en China

<sup>1</sup> Las Pinturas en las Cuevas de Mogao, en 3D (2014) [en línea]. Disponible en: http://www.nationalgeographic.com.es/articulo/historia/actualidad/8909/las\_pinturas\_las\_cuevas\_mogao.html. [Consultado el 20 de agosto de 2014]

<sup>20</sup> 2 Tesoro artístico: Las Cuevas de Mogao (2013) [en línea]. Disponible en: http://espanol.cri.cn/2506/2013/08/28/1s287942.htm. [Consultado el 20 de agosto de 2014]

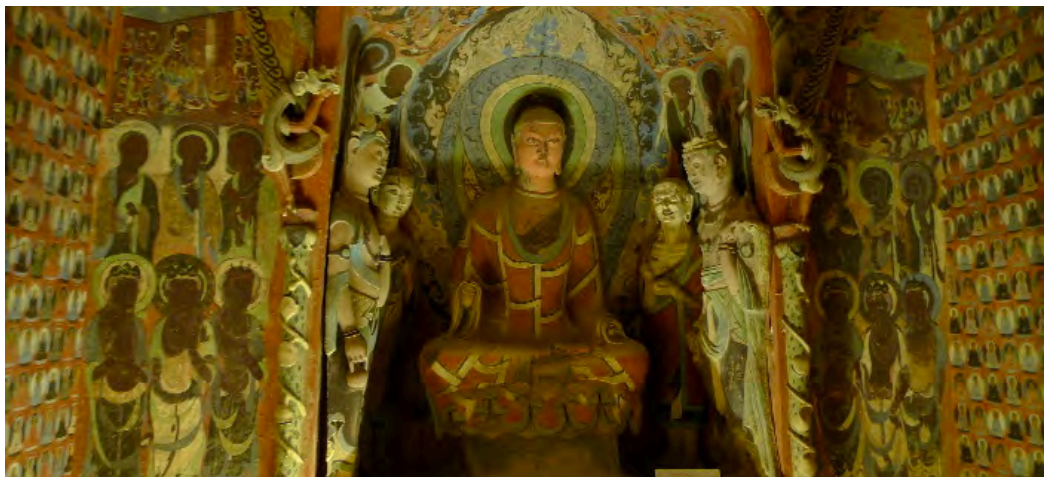

Interior de una de las Cuevas de Mogao

Aunque la fuga al exterior de los manuscritos y objetos ha causado pérdidas incalculables a la cultura china, impulsó, en otro sentido, el desarrollo de la investigación mundial sobre las Cuevas de Mogao. Incluso se formó una nueva asignatura, Dunhuangología (en inglés Tunhuangology) en los años 30 del siglo XX. Uno de los temas de investigación más importante es la conservación de los objetos históricos ubicados en las cuevas.

Las Cuevas de Mogao se ven amenazadas por riesgos provenientes de la naturaleza y el envejecimiento de las propias cuevas. La aparición de grietas en el monte, la erosión eólica y los deterioros producidos por las actividades humanas aceleran el envejecimiento de este tesoro del arte budista. Estudios científicos revelan que un 20% de los murales de las Cuevas de Mogao sufren daños de diversa consideración. Según Fan Jinshi, director del Instituto de Estudios de Dunhuang, es imposible revertir ya la situación de los murales, lo único que se puede hacer es evitar y demorar el empeoramiento de la situación.<sup>3</sup>

### **Digitalización 3D**

Para lograr la conservación del arte de las Cuevas de Mogao Fan Jinshi formuló a principios de la década de 1990 el concepto de "Dunhuang Digitalizado". Se trata de usar tecnologías avanzadas para reunir los datos elementales de las esculturas, murales y de la arquitectura de las cuevas, para después reproducirlos en computadora.

En 2003, el entonces miembro de la Conferencia Consultiva Política del Pueblo Chino, Fan Jinshi, sometió, junto con otros miembros, una propuesta al respecto, la cual recibió el apoyo del gobierno Chino. Hasta la actualidad, el Instituto de Estudios de Dunhuang ha llevado a cabo la digitalización de 10,800 metros cuadrados de murales en 52 cuevas usando escáner láser 3D y fotografías de alta resolución.

El proyecto del "Dunhuang Digitalizado" ofrece una solución a la contradicción entre el turismo y la conservación de las reliquias culturales. En este 2014, los turistas pueden disfrutar de la película en 3D "Un sueño en Dunhuang" en un cine habilitado al efecto. Aquí los turistas pueden contemplar las reliquias de Dunhuang sin entrar en las cuevas y después de la película, visitar parte de las cuevas abiertas al público, de modo que se reduce al mínimo el daño provocado por la incesante actividad humana.

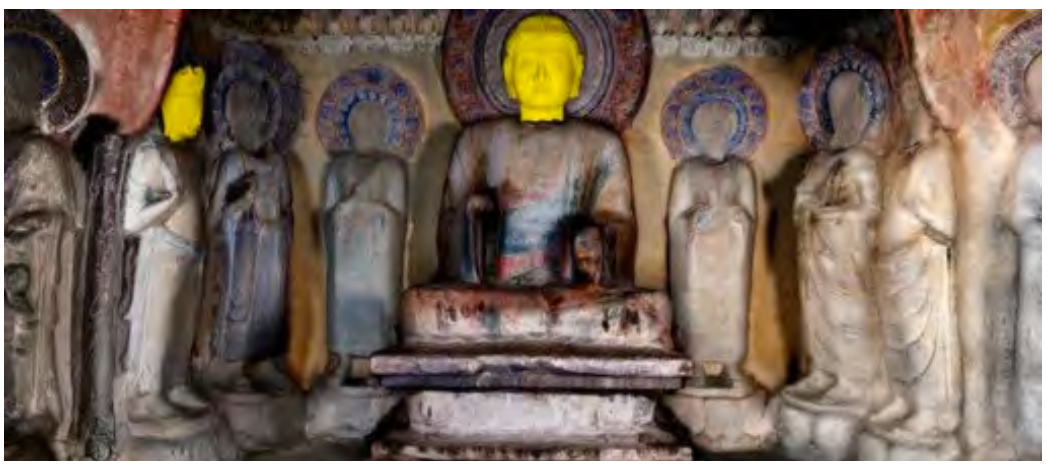

Detalle del recorrido virtual en las Cuevas de Mogao

### **Reproducción virtual**

El recorrido empieza con una música atmosférica que da la bienvenida a los visitantes de la Cueva 220 (que forma parte de las Cuevas de Mogao en Dunhuang).

Una antorcha parpadeante ofrece una tentadora mirada a los murales pintados por monjes budistas hace unos 1,600 años. Y de repente la caverna se inunda de luz y revela su belleza en deslumbrantes colores y extraordinario detalle.

Pero no es una cueva real, es un entorno virtual creado por científicos de Hong Kong utilizando tecnología tan sólo disponible desde hace unos pocos años.

El resultado es tan realista que podría convertirse en la única forma de "ver" lugares y monumentos históricos "en peligro" en un futuro.

Pueden verse videos preliminares en los siguientes links:

https://www.youtube.com/watch?v=JOshKpA15JA

https://www.youtube.com/watch?v=rrTKARGeUfQ

https://www.youtube.com/watch?v=BbU7LvPhLSE

https://www.youtube.com/watch?v=0tzW8dm71ec

Después de revisar los trabajos de digitalización en las Cuevas de Mogao, solo queda hacerse la pregunta: ¿Y en México porque no hacemos algo igual?

Sería posible recrear El palacio de Quetzalpapálotl ubicado en Teotihuacán o los murales de Bonampak en todo su esplendor o el Salón de las Columnas en la zona arqueológica de La Quemada.

¿Qué nos falta en México para poder desarrollar un proyecto de igual magnitud en nuestros sitios históricos?

En CAV Diseño e Ingeniería, a través de los trabajos con escáner láser 3D estamos en búsqueda de desarrollar este tipo de contenidos multimedia que ayuden a la preservación del patrimonio cultural.

### **Plaza de Loreto**

### Marcos Trinidad Jacome

 Auxiliar Técnico, CAV Diseño e Ingeniería

El Templo de Loreto lucha por sostenerse en pie para seguir siendo uno de los edificios más importantes del Centro Histórico de la Ciudad de México.

En febrero del 2013, CAV Diseño e Ingeniería, tuvo el honor de trabajar en la Plaza Loreto con tecnología de escáner láser 3D, en la realización de un levantamiento arquitectónico de las fachadas que rodean la plaza.

Un largo trabajo de campo del equipo de digitalización 3D, en el cual trabajamos por varias semanas recolectando información por medio de un equipo especializado, que facilitó el levantamiento arquitectónico de la bella Plaza de Loreto.

Al ser mi primera experiencia en un proyecto de tal magnitud fue a la vez muy grato y sumamente complicado. La limpieza de cada escaneo, el acoplamiento<sup>1</sup> y el darles color me sirvieron para incrementar enormemente mis conocimientos de los programas que se utilizan en el escáner 3D.

¿Pero cuál es la historia que guarda este sitio histórico?

Una de las plazas más bellas y poco conocidas de la Ciudad de México es la Plaza de Loreto, situada en la parte antigua del Centro Histórico. Su historia inicia a finales del siglo XVI, en las cercanías del Colegio Máximo de San Pedro y San Pablo, institución que construyó una pequeña capilla que en el siglo XVII se transformó en un templo, al instalarse ahí el colegio de San Gregorio, lo que dio forma a la plaza.

El templo de Loreto es de estilo neoclásico, época en la que dejó de usarse el tezontle porque les parecía una piedra muy escandalosa con ese color rojizo, y solo decidieron construir con cantera.

La torre de lado derecho, viéndola de frente acorde a la imagen ilustrada, fue lo primero que construyeron y también lo primero que se les comenzó a hundir por el peso de la cantera, ya que este material es muy pesado, más que el tezontle; con lo que se dieron cuenta de que no podían hacer así todo el templo porque se hundiría.

El interior del templo lo hicieron de tezontle y lo recubrieron todo de cantera. Esto nos deja ver que desde que nació este templo siempre ha estado inclinado. Inclusive, muchas personas aseguraban que se vendría abajo por la inclinación tan marcada. Actualmente continúa con problemas estructurales debido al hundimiento que hay en la Ciudad de México, sobre todo por la extracción de agua del subsuelo. Aun así, aquí sigue en pie y mostrándonos su belleza.

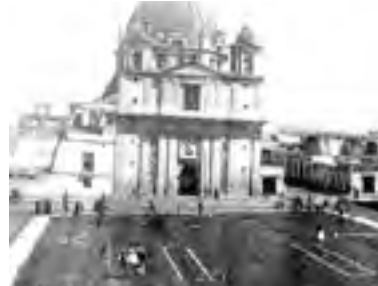

Plaza de Loreto, mediados del siglo XIX

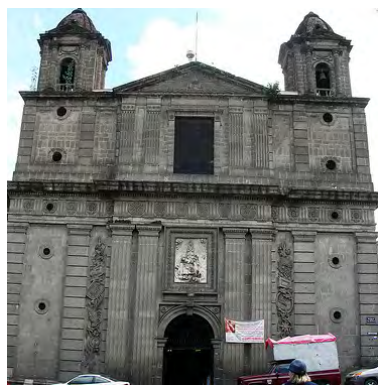

Fachada principal del Tempo de Loreto

<sup>1</sup> Acoplamiento: proceso llevado a cabo en software especializado y que consiste en unir los diferentes escaneos realizados con la finalidad de crear un modelo 3D.

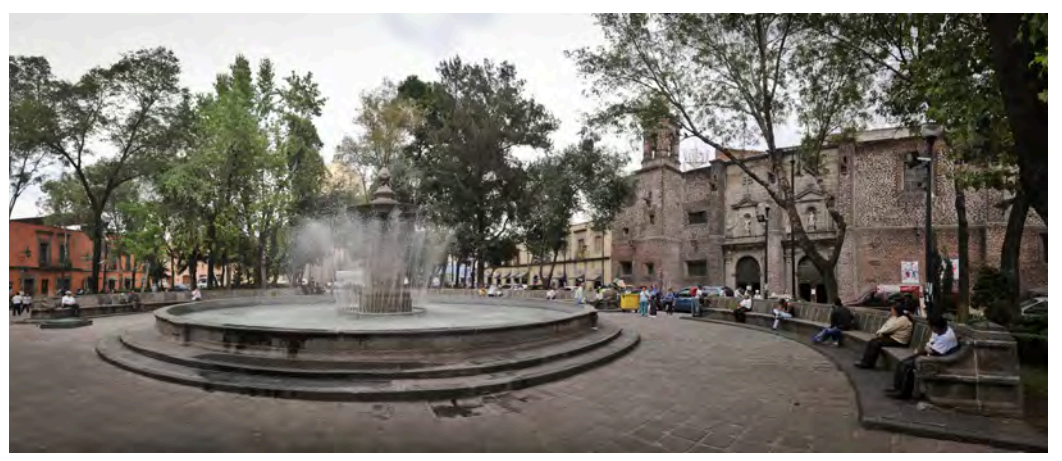

Fuente de la Plaza de Loreto

Me he puesto a pensar cuantas miles de personas pasan por la Plaza de Loreto sin darse cuenta de la historia que guarda. Cuando estábamos escaneando las personas preguntaban si estábamos haciendo una película sobre el entorno de la plaza, sin tener el conocimiento de que estábamos realizando un trabajo de digitalización 3D.

Es muy triste el acudir a la Plaza de Loreto y ver lo descuidada que se mantiene debido a los comerciantes, vagabundos que la habitan y por el poco interés de los habitantes que viven a su alrededor. Como esta plaza hay muchas más en descuido y en estas mismas circunstancias de crisis.

Un primer paso para contribuir al rescate de este entorno histórico es la realización del proyecto de digitalización 3D que nos permita tener esta información para un futuro y si llegase a pasar algún percance que afecte a la plaza o las fachadas de las iglesias, contar con la información suficiente para una recuperación o en su caso una restauración.

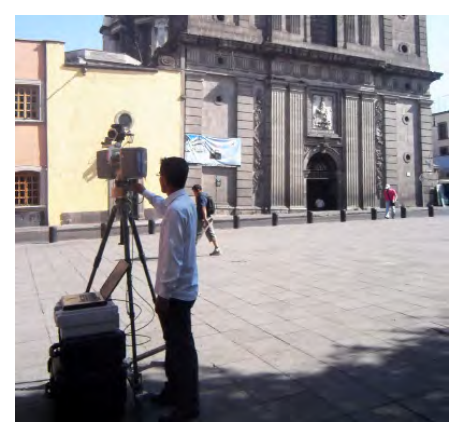

Trabajos de digitalización en Plaza de Loreto

# **Una pequeña reflexión sobre el Patrimonio**

Arq. Oscar Carro Martínez Coordinador de obras de restauración CAV Diseño e Ingeniería

Hace algunos años escribí estas palabras, las cuales fueron y siguen siendo una reflexión que han sido resultado de años de estar en relación con el Patrimonio de la Nación; de hecho estas líneas las utilice como mi carta de Postulación para estudiar la Maestría es Restauración de Sitios y Monumentos por parte de la Universidad de Guanajuato, quiero el compartirlas con todos ustedes:

"La arquitectura ha sido y seguirá siendo una de las artes que el ser humano ha realizado con gran esmero y complejidad, es una forma de expresión que cada sociedad en distinto tiempo y espacio ha creado para preservar ese periodo histórico; desde la sencillez de las construcciones primitivas a base de un dolmen y un menhir, la majestuosidad de los asentamientos prehispánicos o el equilibrio de la arquitectura oriental, esto ha definido su condición de ser humano.

Pero no solo es un inmueble el que ha soportado el paso del tiempo, es un conjunto de estos, los cuales conforman un asentamiento que refleja las actividades y necesidades de una época, ese asentamiento que algún día se inicio con una sola piedra, al paso del tiempo termino siendo algo majestuoso, tal vez de una forma simple y con el mínimo de decorado, pero majestuoso, ya que se integro a un todo, y combatió con fuerza el paso del tiempo, el cual ha dejado sus huellas, mismas que en el momento actual, las porta con la misma majestuosidad que siglos atrás.

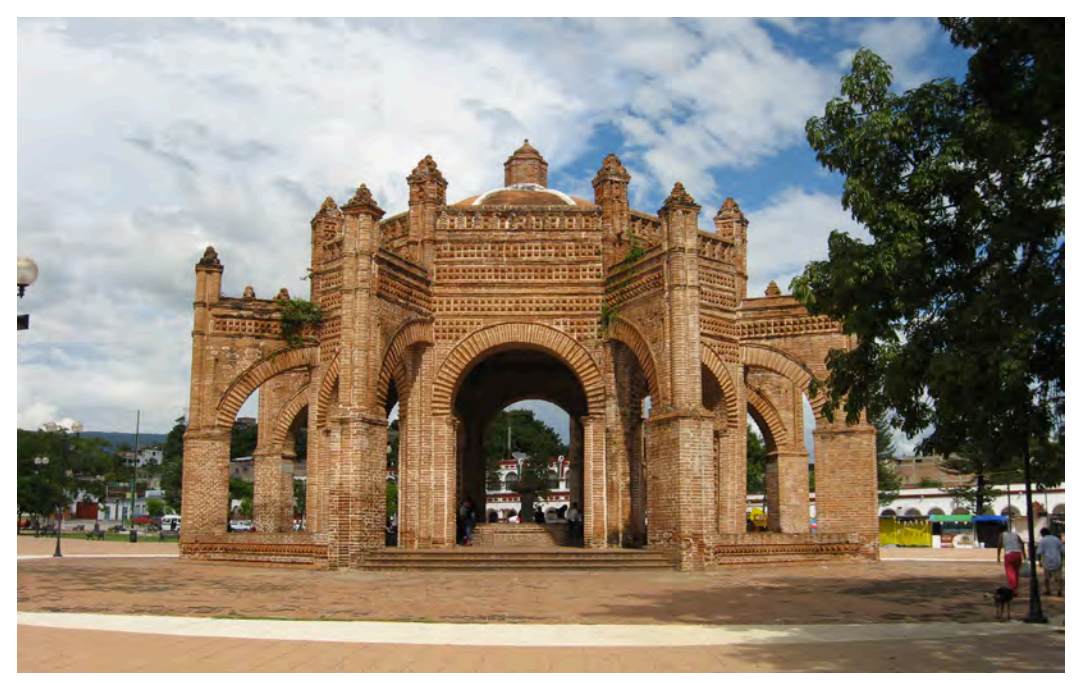

La Pila o La Corona, fuente del S. XVII. Ubicada en Chapa de Corzo, Chiapas

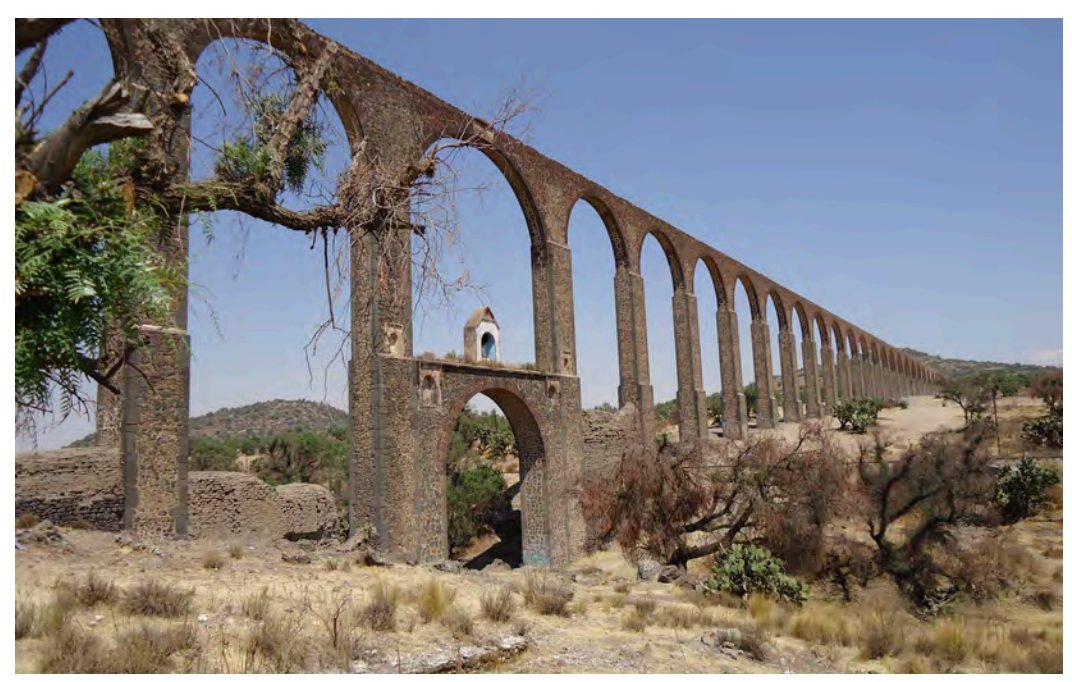

Acueducto del Padre Tembleque, Santiago Tepeyahualco, Estado de Hidalgo

El tiempo nos ha dejado una tarea difícil, la tarea es poder lograr un equilibrio entre tiempo-materiales-sistema constructivo y sensibilidad. Esto es necesario aplicar de la manera más consiente, no para uno si no para el beneficio de aquel inmueble y que este continúe con la majestuosidad que le ha dado el tiempo.

México es un país con una gran cantidad de patrimonio, el cual se da no solo en las ciudades importantes o con una población extensa, contamos con un gran legado en comunidades pequeñas, en las que los pobladores consientes del valor patrimonial que han heredado, lo protegen, ya que han entendido, que ellos, no pueden destruir algo que ha sobrevivido con valentía el paso de los siglos.

Es lamentable darse cuenta que en distintos lugares esta conciencia se ha perdido y que estamos destruyendo nuestra historia la cual es la que nos da una identidad como personas. En las manos de los especialistas esta el poder conservar y restaurar estos monumentos, la sensibilidad que cada quien logre desarrollar será muy importante para el futuro de ese sitio.

No podemos permitir que con un mal entendido desarrollo y modernidad, estemos modificando, dañando y destruyendo nuestra identidad, no puede ser posible que todo el conocimiento que ha pasado por generaciones para la realización de una casa tarahumara, la sensibilidad que mostraron al construir los conventos en el siglo XVI y XVII, o la diversidad de los asentamientos mineros, se destruya por falta de comprensión y sensibilidad.

Debemos estar preparados para cuidar de nuestro patrimonio, ya que es nuestra responsabilidad comprender el por qué se debe respetar, y tenemos la obligación de mostrar a toda persona el valor y majestuosidad de un monumento histórico, ya que merece tener un futuro digno así como ha tenido un pasado majestuoso."

### **Valorar lo esencial en nuestra vida**

Lic. Luis Soto Flores Lider de Planeación Administrativa CAV Diseño e Ingeniería

En este texto deseo hablar sobre las paradojas que considero vivimos todos en nuestro tiempo actual, como son:

-Tenemos edificios muy grandes, pero temperamento muy reducido.

- -Tenemos autopistas muy amplias y puntos de vista muy estrechos.
- -Gastamos más, pero tenemos menos.
- -Compramos mucho, pero disfrutamos poco.
- -Nuestras casas son más grandes y las familias son más pequeñas.
- -Tenemos más comodidad aunque menos tiempo para disfrutarlas.
- -Poseemos más grados académicos, pero somos menos sensatos.
- -Adquirimos más conocimientos aunque mostramos poco buen juicio.
- -Mostramos más experiencia pero tenemos más problemas.
- -Disfrutamos de más adelantos médicos y cada día somos menos saludables.
- -Derrochamos mucho dinero, pero lo disfrutamos muy poco.
- -Manejamos muy rápido, pero nos enojamos con más facilidad.
- -Nos acostamos muy tarde y nos levantamos más agotados.
- -Leemos muy poco, vemos demasiada televisión, pero sobre todo oramos muy poco.
- -Tenemos muchas propiedades, pero nuestros valores son más escasos.

Estas y más ironías de la vida son reales pero nos marcan una distancia enorme al analizarlas y hacerles un comparativo detenidamente.

En un extremo tenemos los logros inéditos hechos realidad en conjunto, como las construcciones, los gastos, las propiedades adquiridas, las comodidades, estudios, tecnología, dinero, etc.

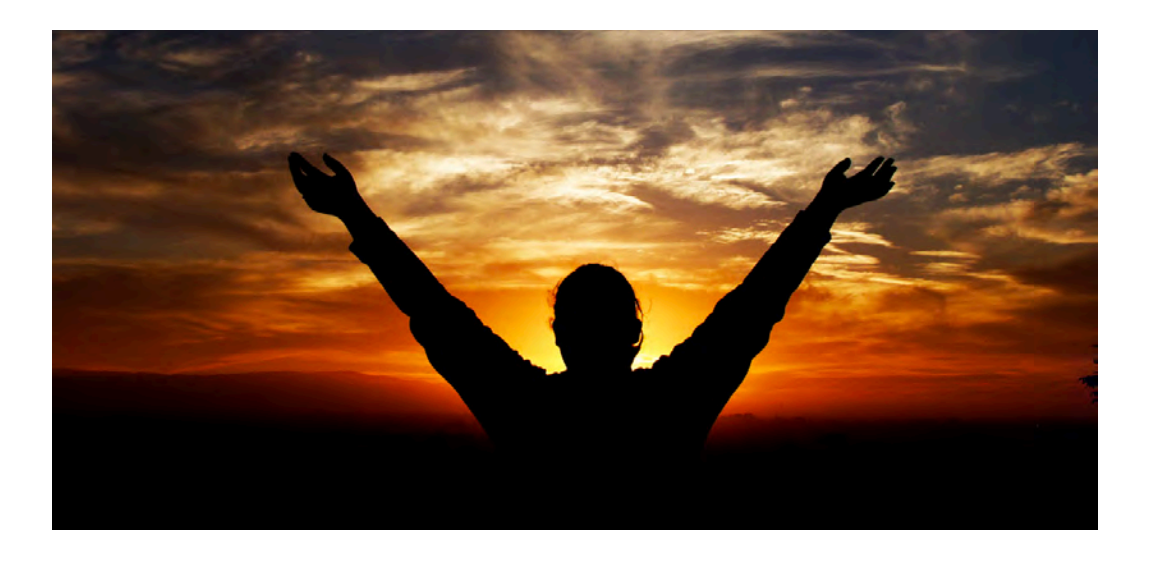

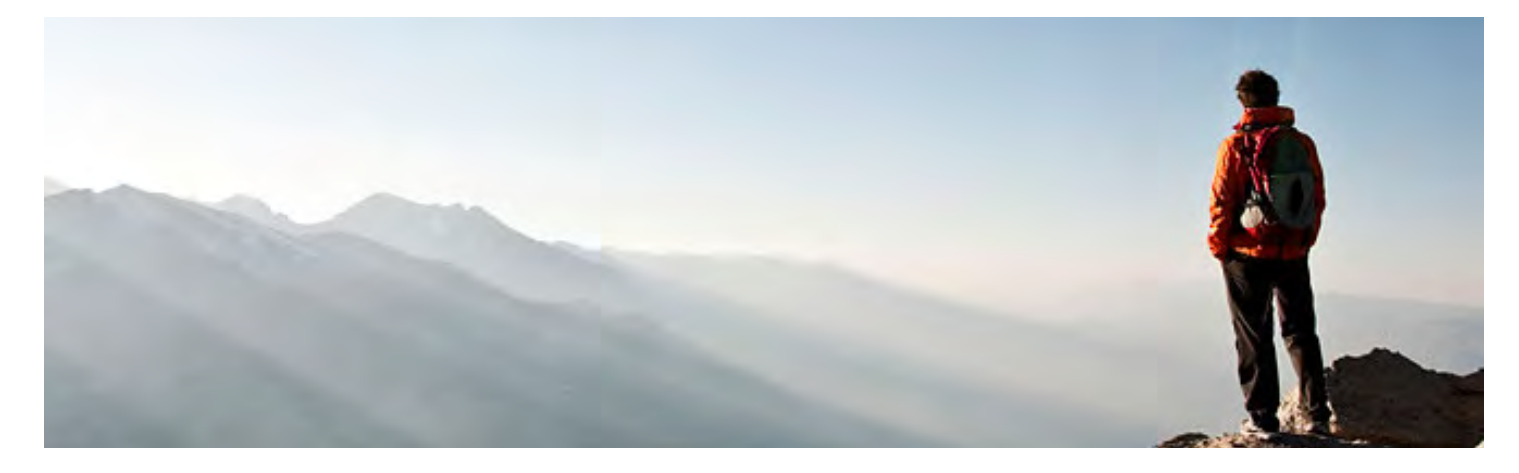

En el otro extremo tenemos la realidad personal que resulta totalmente incongruente con todos los acontecimientos y sucesos mundiales.

Ya lo dice el significado de Ironía: Modo de expresión o figura retórica que consiste en decir lo contrario de lo que se quiere dar a entender, empleando un tono, una gesticulación o unas palabras que insinúan la interpretación que debe hacerse.1

Con éstas frases las damos a entender como una burla disimulada, es decir damos a entender lo contrario de lo que se dice y que para algunos ha pasado desapercibido. Lo interesante de esto es que se da a entender que la misma realidad se encuentra llena de cuestiones inaceptables que las percibimos y entendemos como "normales" motivándonos a razonarlas y a plantearnos cada uno de nosotros un cambio ante lo que se ha logrado mundialmente y lo que no hemos podido lograr.

Tenemos presente lo que ha y está sucediendo y no entendemos ni logramos empatarlo con nuestra personal vida diaria, ni con la visión y misión que tiene CAV Diseño e Ingeniería, ni con nuestras actitudes, nuestras acciones. A veces no somos capaces de reflexionar qué y cómo lo hemos hecho hasta el día de hoy; qué bien hemos hecho, qué hemos aportado a nuestras familias, amigos, vecinos, etc.

Algo importante que también olvidamos frecuentemente es que todo el desarrollo que ha tenido CAV Diseño e Ingeniería es y ha sido producto de nuestro trabajo en equipo satisfaciendo las expectativas de nuestros clientes y procurando el desarrollo de nosotros como colaboradores.

A pesar de que siempre hay problemas en las obras y obstáculos o errores al armar un concurso, al final de todo salimos adelante y siempre con más experiencia, ya que nos retroalimentamos entre todos los participantes logrando el mejor resultado en concordancia con nuestros valores como empresa: Calidad y Servicio, Compromiso y Eficiencia, Honestidad y Lealtad y Desarrollo Humano.

Todos deseamos "hacer historia" en esta vida. Una ironía reciente es el actor Robin Williams que sucumbió a la depresión y a la falta de sentido, en una vida que aunque para nosotros pareciera perfecta, ante sus ojos era vacía e insoportable.

Personalmemte, me propongo analizar cada una de las paradojas que enlisté al principio y tramar un cambio en lo profundo de mi vida, desde lo consciente, para tratar de ser cada vez más congruente cada día.